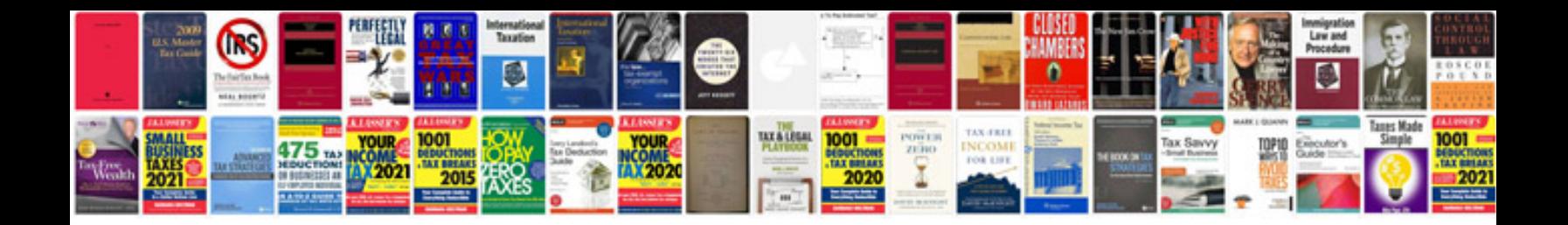

**Cdf 4300 manual**

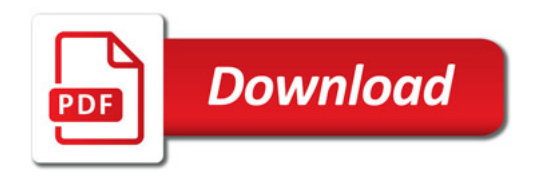

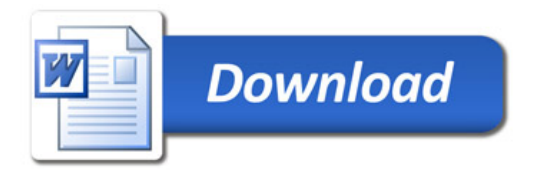